# **General Disclaimer**

# **One or more of the Following Statements may affect this Document**

- This document has been reproduced from the best copy furnished by the organizational source. It is being released in the interest of making available as much information as possible.
- This document may contain data, which exceeds the sheet parameters. It was furnished in this condition by the organizational source and is the best copy available.
- This document may contain tone-on-tone or color graphs, charts and/or pictures, which have been reproduced in black and white.
- This document is paginated as submitted by the original source.
- Portions of this document are not fully legible due to the historical nature of some of the material. However, it is the best reproduction available from the original submission.

Produced by the NASA Center for Aerospace Information (CASI)

NASA CR- $147821$ 

(NASA-CE-14782?) ON THE COMPUTATION AND N76-27901 UPDATING OF THE MODIFIED CHOLESKY DECOMPOSITION OF & COVARIANCE MATEIX (Rice Univ.) 27 p HC \$4.00 CSCL 09E Unclas

 $\frac{1}{2}$ 

 $-4.4 - 7$ 

G3/61 44563

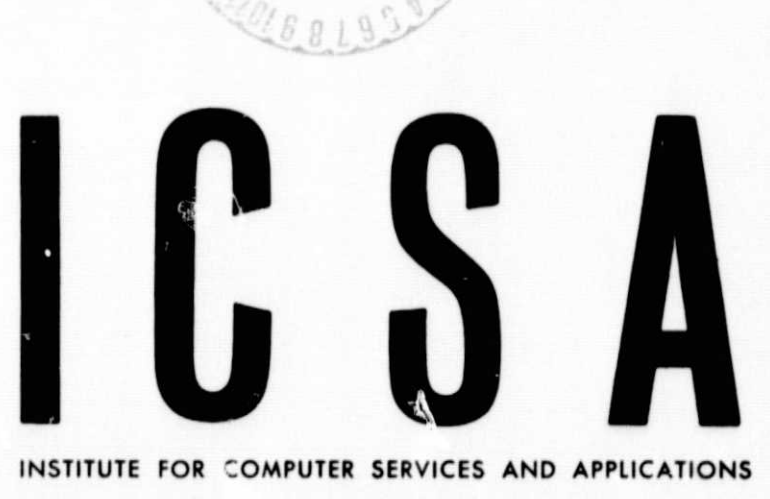

722324

**JUL 1976** RECEIVED NASA STI FACILITY. **INPUT BRANCH** 

RICE UNIVERSITY

On the Computation and Updating of the Modified Cholesky Decomposition of a Covariance Matrix by 1). L. Van Rooy **I C S A** Rice University

#### ABSTRACT:

In this paper we discuss three known methods for obtaining and updating the modified Cholesky decomposition (MCD) for the particular case of a covariance matrix when one is given only the original data. These methods are the standard method of forming the covariance matrix K then solving for the MCD, L & D (where  $K = LDL<sup>T</sup>$ ); a method based on Householder reflections; and lastly, a method employing the composite-t algorithm developed by Fletcher and Powell (Math Comp.. 28, 1974, pp. 1067-1087). For many cases in the analysis of remotely sensed data, the composite-t method is the superior method despite the fact that it is the slowest one, since (1) the relative amount of time computing MCD's is often quite small, (2) the stability properties of it are the best of the three, and (3) it affords an efficient and numerically stable procedure for updating the MCI). The properties of these methods are discussed and FORTRAN programs implementing these algorithms are listed in an appendix.

> Institute for Computer Services and Applications Rice University Houston, TX 77001 May, 1976

This work was supported under NASA contract NAS 9-12776

#### 1. Introduction

In digital processing of remotely sensed data, as well as many other areas employing multivariate analysis, solutions to many of the problems are formulated in terms of covariance matrices. Often these solutions are **expressed in terms** of linear transformations involving a covariance matrix or its inverse. In these and other cases, it is often more sound computationally for one to employ the Cholesky or modified Choleskv decomposition of the covariance matrix rather than the original matrix itself<sup>(1)</sup>. Even in cases where the original covariance matrix is **to be** modified by the addition or deletion of data, it still may be computationally prudent to utilize these decompositions.

The purpose of this paper is to discuss methods for computing and updat<sup>t</sup> the modified Cholesky decomposition (MCD) of a covariance matrix. These methods will be examined from the point of view of their ability to update the MCD when data is to be added or deleted, as well as computational efficiency and numerical stability. In particular, three methods for accomplishing the above will be discussed:

1) Standard--one computes the covariance matrix from the defining equations and then calculates the MCI) of it.

2) householder--here one directly computes the MCD of the covariance matrix from the data using Householder reflec $tions<sup>(2)</sup>$ 

3) Composite-t--this method was developed by Fletcher and powell<sup>(3)</sup> from work previously done by Bennett<sup>(4)</sup> and Gentleman<sup>(5)</sup>. The method essentially uses Givens rotations<sup>(2)</sup> of

the data one point at a time to directly compute the MCI) of the covariance matrix. Updating is straightforward and efficient.

Table 1 summarizes the properties of each of these methods. Here n is the dimension of the data and m is the total number of data vectors. Though numerical stability may not play much of a role in most cases, the times when it does, may occur without the user being aware of any difficulties. Thus this situation may lead to erroneous interpretations of the results. A method for computing the MCD should be chosen with this in mind. Also, in many areas of digital processing of remotely sensed data, the actual computation time for computing the MCD is inconsequential, so that the composite-t method with its superior stability, may be optimal despite its relatively slow performance. The added benefit of an efficient and stable updating capability may al ;o be of value.

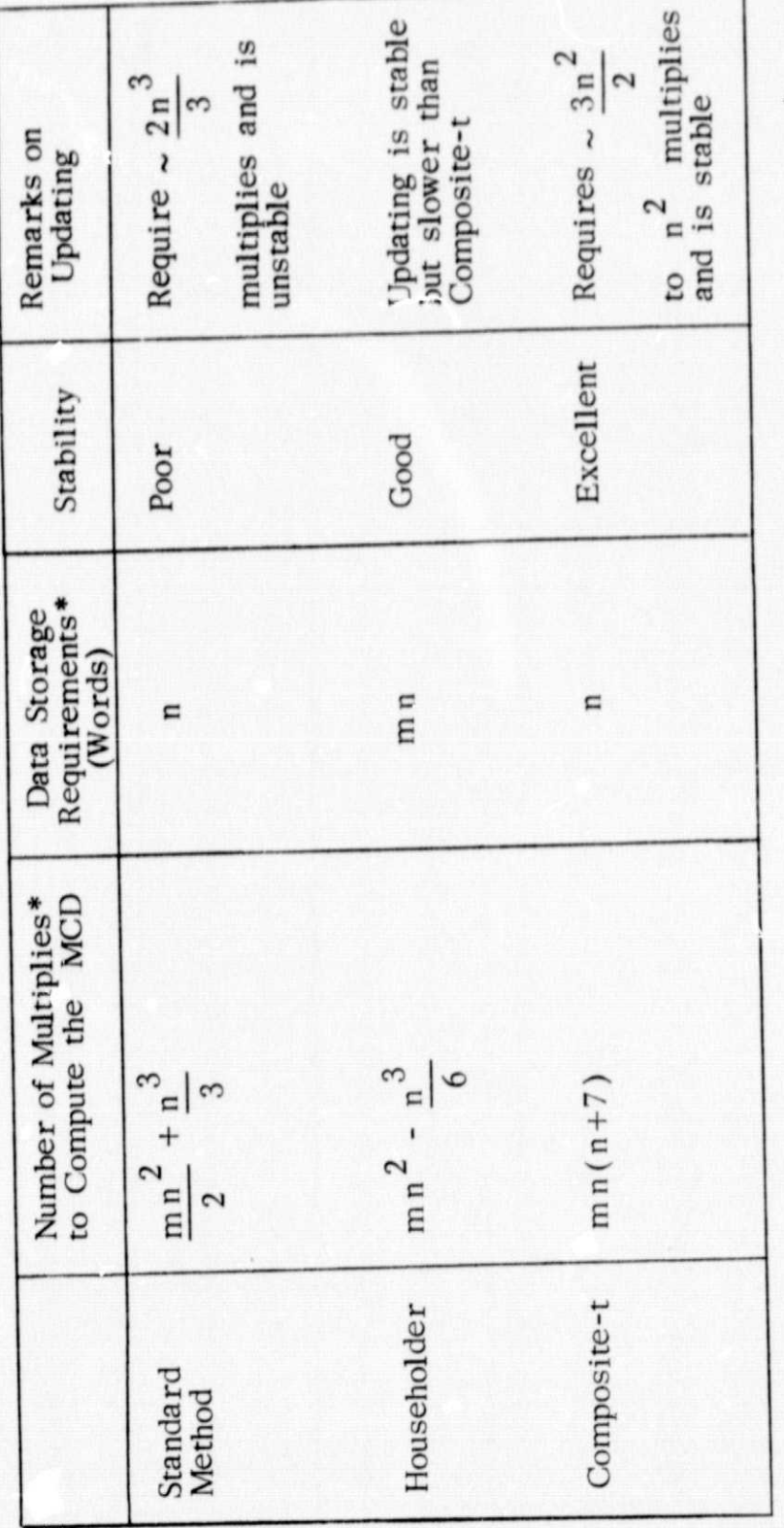

\*These values are approximate; we have assumed  $m > n > 1$ 

Comparison of the Three Methods for Computing and Modifying the MCD

Table 1

# II. Methods for Computing and Updating the MCD of the Covariance Matrix

Given  $X$  the  $n \times m$  data matrix containing  $m$  multivariate n-dimensional vectors, the mean vector u is defined by

$$
\mu_j = \frac{1}{m} \sum_{i=1}^{m} x_{j i}, \qquad j = 1, 2, ..., n \quad (1)
$$

and the covariance matrix K, by

$$
K = \frac{1}{m-1} \sum_{i=1}^{m} (x_{*i} - \mu) (x_{*i} - \mu)^{T}
$$
 (2)

where  $x_{*j}$  is the i<sup>th</sup> data vector and  $T$  denotes transpose. K is symmetric and positive semi-definite. (It should also be noted that  $K$  is singular if  $m < n + 1$ ). The MCD of  $K$  s given by  $K = L D L^T$  where D is diagonal with positive diagonal entries and L is unit lower triangular.

### A. Standard Method:

The usual method for computing K comes from rewriting (2) using (1) to yield

$$
k_{ij} = \frac{1}{m-1} \left[ \sum_{\ell=1}^{m} x_{i\ell} x_{j\ell} - \frac{1}{m} \left( \sum_{\ell=1}^{m} x_{i\ell} \right) \left( \sum_{\ell=1}^{m} x_{j\ell} \right) \right]
$$

The MCD of this is then computed (see e.g. ref. 6). This method requires (we consider cases where  $m \geq n > 1$ ) approximately  $\frac{m n^2}{2}$  $\frac{n}{n}$  multiplies to compute K and another  $n^3/6$  multiplies to compute the elements of L and D. Though K itself may be computed with acceptable precision, functions involving K amy be evaluated quite inaccurately since

matrix products of the form  $YY<sup>T</sup>$  may be quite ill-conditioned<sup>(5)</sup>. Updating L and D in this manner is time consuming since one must first update K and then recompute L and D. Another method for updating L and D directly will be discussed in section C.

### B. Householder:

One way to avoid **problem** of the possible ill conditioning of  $K$  is to compute  $L$  and  $D$  directly from the data. This may be done by using Householder reflections on the data matrix as follows.

Let M be the n x m matrix

$$
M = \begin{pmatrix} u_1 & u_1 & u_1 & \cdots & u_1 \\ u_2 & u_2 & & & \\ \vdots & & & & \\ u_n & \cdots & & & \\ u_n & & & & \end{pmatrix}
$$

Then eq.  $(1)$  can be written

$$
K = \frac{1}{m-1} (X-M)(X-M)^T
$$

If we then let

$$
X - M = R^{1} Q \tag{3}
$$

where  $R$  is  $m \times n$  upper triangular and  $Q$  is  $m \times m$  and orthogonal, we may write

$$
K = \frac{1}{m-1} R^{T} Q Q^{T} R = \frac{1}{m-1} R^{T} R
$$
  
= LDL<sup>T</sup>

where  $L$  and  $D$  are the MCD of  $K$  as before with

$$
L D^{\frac{1}{2}} = \frac{1}{\sqrt{m-1}} R^T
$$

Rewriting (3), we have

$$
Q^T(X - M)^T = R
$$

We may then write  $Q^T$  as a product of n Householder reflections (see e.g. ref. 2)

$$
QT = Pn Pn-1 \dots P1
$$

where  $P_i$  annihilates all elements from  $i + 1$  to n of the i<sup>th</sup> column, changes the ii<sup>th</sup> element and does not change elements 1 to i-1.

The algorithm, then for computing L and D in this fashion is:

Householder MCD Algorithm

1. Compute 
$$
u_i = \frac{1}{m} \sum_{\ell=1}^{m} x_{i\ell} \qquad i = 1, 2, ..., n
$$

2. Form  $t_{j1} = x_{ij} - \mu_i$   $i=1, 2, ..., n$  $j = 1, 2, \ldots, m$ 

3. For  $i=1, 2, \ldots, n$ , compute

a) 
$$
\alpha = \text{sgn}(t_{ij}) * (\sum_{j=1}^{m} t_{ji}^{2})^{\frac{1}{2}}
$$

b) 
$$
u = (0, 0, ..., t_{1i} + \alpha_i, t_{i+1, i, ...})
$$

c) 
$$
\theta = \alpha
$$
 u

d) 
$$
t_{j\ell} - t_{j\ell} - \frac{1}{8} u_j \sum_{k=1}^m u_k t_{k\ell}
$$

for  $j=i$ ,  $i+1$ , ..., m and for  $t = i + 1$ ,  $i + 2$ , ..., n

 $(N, B, "$ . " $'$  denotes the replacement operation)

e) 
$$
t_{11} - \alpha
$$

4. For  $i=1, 2, \ldots, n$ , compute

a) 
$$
d_i = t_{ii}^2 / (m-1)
$$

b) For  $j = 1, 2, \ldots, i-1$ , compute

$$
t_{ij} = t_{ji} / t_{jj}
$$

It should be noted that the elements of  $T$ ,  $X$ ,  $L$ , and  $D$  can occupy the same storage locations (though  $X$  will then be lost) and that steps 3 and 4 can be combined.

This algorithm requires approximately m n<sup>2</sup> -  $n \frac{3}{2}$ multiplications, which may be (for m much larger than n ) up to a factor of two times slower than the standard method. However, here the stability problems have been alleviated due to the use of orthogonal transformations. Storage considerations may be a problem with this algorith<sub>1</sub>, since it functions most efficiently only if the entire data matrix is in core. A sequential version of this algorithm may be used (see Chapter 27 of ref. 7) which alleviates the storage requirements and provides for an updating capability, but at a cost of increased computation time. The next method (composite-t), however, yields a more efficient and stable algorithm.

### C. Composite-t:

This method is based on an algorithm developed by Pletcher and Powell<sup>(3)</sup> as a more numerical<sup>1</sup> accurate extension of algorithms developed independently by Bennett<sup>(4)</sup> and Gentleman<sup>(5)</sup>. Essentially, Givens rotations<sup>(2)</sup> are used to directly compute the MCD from the data as in the previous method. Instead of working with all of the original data at once as in the householder method, this algorithm updates the MCD as each data vector is processed. In this section, we will present two algorithms which employ the composite-t method to calculate the MCD and update it.

The generalized composite-t algorithm for a rank one update of L and D of the form

$$
LDLT \leftarrow LDLT + \frac{1}{t_1}zzT
$$

for a positive semi-definite matrix where we assume  $t_1 \neq 0$ , that the rank of the matrix never decreases, and that  $t_1 < 0$  only if D has full rank (i.e.  $Y$  has full rank), is:

### Rank-one Composite-t Algorithm

- 1. If  $t_1 > 0$  go to 5
- 2. Solve  $Lv = z$  for  $v = z$ (i.e.  $v_1 = z_1, v_i = z_i - \sum_{i=1}^{i-1} a_{ij} v_j$  $i=2,3,\ldots,n$ )  $j=1$

3. For 
$$
i = 1, 2, ..., n
$$
, compute  
 $t_{i+1} = t_i + v_i^2 / d_i$ 

- 4. If any  $t_{i+1} \geq 0$ , then
	- a) set  $t_{n+1} = \epsilon t_1$ , where  $\epsilon$  is the machine precision
	- b) for  $i = n, n-1, ..., 1$  $t_i = t_{i+1} - v_i^2 / d_i$

## 5. For  $i=1, 2, \ldots, n$

a)  $v_i = z_i$ b) If  $d_i \neq 0$  go to substep c) (1) if  $v_i \neq 0$  to to sub-substrp (4) (2)  $t_{i+1} = t_i$ (3) go to substep k) (4)  $d_i = v_i^2 / t_i$ ,  $k_{*j} = z_* / v_i$ (5) calculation complete c) If  $t_1 > 0$  then  $t_{i+1} = t_i + v_i^2 / d_i$ d)  $\alpha_i = t_{i+1} / t_i$  $d_i - d_i \alpha_i$  $e)$  $f$ ) If  $i=n$  then calculation is complete g)  $\beta_i = (\alpha_i \, v_i / d_i) / t_{i+1}$ h) If  $\alpha_i > 4$  then 1)  $y_i = t_i / t_{i+1}$ 2) for  $j = i+1, i+2,..., n$  $xx = v_i$   $\ell_{ji}$  +  $\beta_i$   $z_j$  $z_j - z_j - v_j$   $j_j$  $\ell_{ji}$  – xx 3) go to substep k)

i)  $z_* - z_* - v_i$   $i * i$ j)  $k_{1} - k_{1} + \beta_{1} z_{*}$ k) Return to substep a)

Note that only the last  $n - i$  components of  $i_{i}$  ( $i_{ji}$  = 1) and  $n - i + 1$  components of  $z_*$  need be involved in these computations. Note also that the number of multiplications performed in this algorithm is data dependent. A detailed error analysis of this algorithm is given in ref. 3 showing this algorithm to be quite stable.

To employ this algorithm, we must first rewrite eq. 2 expressing the covariance matrix,  $K^{(r+1)}$  associated with the first  $r + 1$  data vectors to that,  $K^{(r)}$ , associated with the first r data vectors:

$$
\tilde{K}^{(r+1)} = \tilde{K}^{(r)} + \frac{1}{r+1} z^{(r)} z^{(r)^{T}}
$$

where

 $K(r+1) = 1 \tilde{K}(r+1)$ r

and

$$
z^{(r)}_{*} = \frac{1}{v_{\overline{r}}} \sum_{j=1}^{r} x_{*j} - v_{\overline{r}} x_{*r+1}
$$

$$
= \frac{1}{v_{\overline{r}}} s^{(r)} - v_{\overline{r}} x_{*r+1}
$$

Given m data points, then the algorithm for computing the MCU of  $K^{(r+1)}$  is:

### Composite-t MCD Algorithm

1. Set 
$$
L=I_n
$$
,  $D=0$ , and  $s_*=x_{*1}$   
\n2. For  $r=2,3,...,m$   
\na) set  $t_1 = r$   
\nb) for  $i=1,2,...,n$ , compute  
\n $z_i = s_i / \sqrt{r-1} - \sqrt{r-1} x_i$   
\n $s_i - s_i + x_i$   
\n(N.B. For  $r=m s_i = m u_i$ )  
\nc) use Rank-one Composite-t Algorithm to  
\nupdate L and D (note that  $t_1 > 0$ )

3. For 
$$
i=1, 2, ..., n
$$
  
 $d_i - d_i / (m-1)$ 

The number of multiplications involved in this algorithm when  $m \geq n$ is approximately  $mn^2 + 7mn$ . m square roots are also necessary.

After L and D have been computed, data vectors may be added or deleted yielding a modified L and D by using the following algot ithm

### Composite-t Update Algorithm

1. Compute  $d_* - d_* * (\widetilde{m} - 1)$  where  $\widetilde{m}$ is the net number of points used to compute L and D. If s is unavailable, it may be computed from  $s_* = \widetilde{m} u_*$ 

- 2. If a point is being added, set  $t_1 = \tilde{m} + 1$ ,  $y = \sqrt{m}$ , and  $q = \tilde{m}+1$
- 3. if a point is being deleted,
	- a) set  $t_1 = -\widetilde{m}$ ,  $y = \sqrt{\widetilde{m}-1}$ , and  $q = \tilde{m}-1$
	- $b) s_* s_* \alpha_*$ where  $\alpha *$  is the data vector to be added or deleted
- 4. Compute  $z_* = s_* / y y \alpha_*$ If a point is to be added, set  $s_* - s_* + \alpha_*$
- 5. Use hank-one Composite-t Algorithm
- 6. Compute  $d_* d_* / (q-1)$  and set  $\widetilde{m} = q$

This algorithm requires approximately  $3n^2/2$  multiplications to delete a data point and  $n<sup>2</sup>$  to add a data point.

### III. Numerical Examples

In this section, we present some numerical examples illustrating the properties of the algorithms discussed in the previous section. Listings of the programs used to implement these algorithms are given in the appendix.

Using some 12 dimensional pseudo-random data of 100 points, we tested all three methods on an IBM 370/155. All algorithms yielded the same results to  $\sim$  5 decimal places. The times for computing the MCD's by each method are: standard method. 59 sec., Householder-. 78 sec., and composite-t-1.02 sec. Note that the order of these timings is as predicted, but due to differences in bookkeeping and other operations involved in each method, these timings do not follow the ratios of the number of multiplications in Table I.

To test the stability of the three methods for computing the MCD, we used the data matrix

$$
X = \begin{pmatrix} 1 & -0.99 & -0.001 & 0. \\ 1 & -0.99 & -0.01 & 0. \\ 1 & -1. & 0.001 & -0.001 \end{pmatrix}
$$

which generates an ill-conditioned covariance matrix. The resultant L's and D's for each method and the exact L and D are given below (to six digits): (We use the subscripts  $E$ , S, HR, and CT for exact, standard, Householder, and composite-t methods, respectively. Also only the below diagonal elements of L are given, in the order  $\ell_{21}$ ,  $\ell_{31}$ ,  $\ell_{32}$ )

$$
L_{E} = (.995505, 1.00050, -.185148)
$$
\n
$$
L_{S} = (.995504, 1.00050, -.180695)
$$
\n
$$
L_{HR} = (.995505, 1.00050, -.185112)
$$
\n
$$
L_{CT} = (.995505, 1.00050, -.185147)
$$
\n
$$
D_{E} = diag. (.666001, .405405 \times 10^{-4}, .444444 \times 10^{-6})
$$
\n
$$
D_{S} = diag. (.666001, .405539 \times 10^{-4}, .823690 \times 10^{-6})
$$
\n
$$
D_{HR} = diag. (.666000, .405427 \times 10^{-4}, .444646 \times 10^{-6})
$$
\n
$$
D_{CT} = diag. (.666000, .405405 \times 10^{-4}, .444447 \times 10^{-6})
$$

To illustrate the effect of these rounding errors, we then solved the system

$$
Kb = LDL^{T}b = \begin{pmatrix} 1 \\ 0 \\ 0 \end{pmatrix}
$$

The computed b's (accurate to six digits), are given below

$$
{}^{b}E = (3182965., -518130., -2665833.)^{T}
$$
  
\n
$$
b_S = (1715970., -283491., -1433039.)^{T}
$$
  
\n
$$
b_{HR} = (3181339., -517794., -2664543.)^{T}
$$
  
\n
$$
b_{CT} = (3182936., -518124., -2665813.)^{T}
$$

Note that  $b_S$  is off by a factor of  $\sim 2$  (mostly attributable to the computed value of  $d_3$ ), whereas  $b_{HR}$  is accurate to 3 digits and  $b_{CT}$  to 5 digits.

We next tested the updating capability of the composite-t update algorithm. When data points are added, the algorithm yields the same results as if one started with all of the data points since, except for a few multiplications, the computations are equivalent. When data is deleted, however, the answers may differ, since the process of data deletion is intrinsically less stable<sup>(5)</sup>. The following example illustrates this:

Let

$$
X = \begin{pmatrix} 1 & -0.999 & -0.001 & 0 & 0 & 1 \\ 1 & -0.99 & -0.01 & 0 & 0 & 2 \\ 1 & -1. & 0.001 & 0.001 & 1 \end{pmatrix}
$$

(This is the same data as used above with the addition of the data vector  $(1, 2, 1)^T$ .) Using  $\alpha = (1, 2, 1)^T$  and specifying deletion to the composite-t update algorithm yielded

1. = (. 995504, 1 .00050, -. 186673) D = diag. (. 665999, .402583 x 10 -4 , . 431288 x 10 -6 )

which is to be compared to  $L_{CT}$  and  $D_{CT}$  as computed above:

$$
L_{CT} = (.995505, 1.00050, -.185147)
$$
  
D<sub>CT</sub> = diag. (.666000, .405405 x 10<sup>-4</sup>, .444447 x 10<sup>-6</sup>)

The differences are in the second and third digits of some of the computed quantities. It should be pointed out, however, that this is a particularly ill-conditioned example, and other examples yielded satisfactory results.

### IV. Conclusions

Though efficient, the standard method suffers from an inability to update accurately and efficiently the MCI) , as well as stability problems associated with having to work with matrices of the form  $YY<sup>T</sup>$ . The Householder method obviates these problems at the cost of storage requirements and efficiency. Though slower still, the composite-t method drastically reduces the storage requirements, readily provides for updating of the MCI) and improves computational performance from a stability standpoint. Which method one should use depends on the problem at hand and the weights one assigns to the various trade-offs between speed, stability, and updating capability.

In many of the computations for the analysis of remotely sensed data, the actual calculation of the covariance matrices and their MCD's takes relatively little time, so speed may not be an important factor. In this case, the optimal choice would appear to be the composite-t method, due to its superior numerical stability, relatively small storage requirements, and its updating capability. In areas such as signature extension, the updating capability of this method could be especially valuable.

#### APPENDIX

Listings of the program used to test the three methods are given below. KBYSM computes the MCD by the standard method (subroutine MCHLSK is used to actually compute the MCD from the computed covariance matrix). KBYIIR computes the MCD by the Householder method. KBYCT computes the MCI) by the Composite-t method, usirg subroutine COMPT which computes a rank one update of the MCD (Note that all of the data is in KBYCT, though the algorithm only requires that one data vector at a time be available. This was done for timing purposes only.) CTUPDT updates the MCD using subroutine **COMPT**.

```
SUERCUTINE KBYSM(X.M.N.MXN.LD)
ccc
       THIS ROUTINE COMPUTES THE MCD OF A COVARIANCE MATRIX BY THE
       STANDARD METHOD
      REAL*4 X(MXN.1).LD(1)
      REAL*8 SI(12), S2(78)
กกกกกกกกกก
      X = THE N BYM DATA MATRIX WHOSE FIRST DIMENSION IN THE CALLING
         PROGRAM IS MXN
      M = THE NUMBER OF DATA VECTURS
      LD - THE RESULTING MCD CONTAINGG THE ELEMENTS OF L & D9 THI
                                                                     THIS
           OCCUPYING THE DIAGCNAL ENTRIES.
       INITIALIZE
      DQ 20 I=1.1220 S1(1)=0.00
      DU 30 I = 1.7830.52(1) = 0.00\frac{c}{c}COMPUTE THE SUM OF THE DATA VECTORS AND THEIR CROSS-PRODUCTS.
      DO 10 L=1.M
      K = C:0 1 = 1. NDO.
      51(1)=51(1)+X(1+L)0010 J = 1.1K = K + 110 S2(K)=S2(K) + X(I.L) * X(J.L)
\frac{c}{c}CONPUTE THE COVARIANCE MATRIX & STURE IT IN LD.
      K = 0DO 40 I = 1. N0040 J = 1.1K = K + 1LD(K)=(S2(K)=S1(I)*S1(J)/M)/(M=1)
   40 CUNTINUE
      MCHLSK COMPUTES THE MCD UT THE COVARIANCE MATRIX & OVERWRITES
      THE RESULT ON IT.
      CALL MCHLSK(LD.N.S1.S2)
      RETURN
      END
```
**DRIGINAL PAGE IS** OF POOR QUALITY

ccc

SUBKOUTINE MCHLSK(KK.NV.DUN.DET) THIS RUUTINE COMPUTES THE MODIFIED CHOLESKY DECOMPOSITION OF THE COVARIANCE MATHIX. THE DECUMPOSITIONS UVERLAY THE ELEMENTS KK . THE COVARIANCE MATRIX STORED IN SYMMETRIC STORAGE MCCE.

NV - THE NUMBER OF CHANNELS USED<br>DUM - A DOUBLE PRECISION WORK AREA OF SIZE NV-1<br>DET - THE DETERMINANT OF THE COVARIANCE MATRIX.

cc

กกกกกกกกกกก

KK=L D L.

REAL KK(1)<br>REAL\*8 DUM(1) REAL \*8 R.RI. TI. TF LOGICAL #1 JE1 JEI=. TAUE.  $J1=0$  $JO = 0$  $DEF = 1.$ LOOP OVER ALL CHANNELS  $DU$  10 J=1.NV  $KL = J - 1$  $L = J + I$  $JU = J1$  $J1 = J1 + J$  $TF = 0.00$ IF (JE1) GO TO 12  $K1=0$ COMFUTE THE DIAGONAL ELEMENTS OF D AND STORE IN KK<br>TEMPORARILY STORE THE PEODUCT KK(1,1)\*KK(J,1) IN DUM(I) DO 15 I=1.KL  $R = KK$ ( $JU+I$ )  $K1 = K1 + I$ HI=KK (KI) \*R  $TF = TF = R1 * R$ DUM(I)=R1 **15 CONTINUE** 12 CUNTINUE  $IF = IF + KK(J1)$  $J = TF$ KKLJI DET=DET\*TF IF (L.GT.NV) GO TO 10  $IRC=JI=LI+1$ COMPUTE THE R.J-TH ELEMENT OF L USING TI DO 20 IR=L.NV  $IRC=IFD+IR-1$  $T1 = 0.00$ IF (JEI) GU TO 16 DJ 25 I=1.KL  $TI = TI = DUM(I) * KK(IRD + I)$ 25 CONTINUE 16 KK(IRD+J)=(T1+KK(IRD+J))/TF 20 CONTINUE  $JEI = FALSE$ 10 CONTINUE **RETURN CND** ORIGINAL PAGE IS OF POOR QUALITY

```
SUEROUTINE KOYHR(X, NU, N.M. L.MXN.LO)
                                                                              20
    REAL #4 LD(1)
    REAL*4 X(MXN.M).MU(N).U(M)
    REAL #8 S
   GIVEN THE MATRIX OF OBSERVATIONS X, COMPUTE THE MEAN AND MCD OF THE<br>RESULTING COVARIANCE MATRIX & STORE IT IN THE LOWER TRIANGULAR<br>PART OF X, HOUSEHOLDER REFLECTIONS ARE USE* TO COMPUTE THE MCD.
    X . DATA MATRIX WHICH IS DESTROYED
    MU - CA OUTPUT . THE MEAN VECTOR
    N - THE DIMENSION
    M . THE NUMBER OF UBSERVATIONS TO BE USED
   MXN C THE DIMENSION (# OF ROWS ) OF X IN THE CALLING PROG.
   LD - DESIRED MCD STURED IN SYM STORAGE MODE
   NP I = M = 1SSET LP NATHIX TO BE TRIANGULARIZED
   DU 10 1 = 1.
    S = C \cdot DQCONPUTE MEANS
20 \t 5=5+X(1,1)MU(1) = SUNCUMPUT THE MATRIX X-MEANS
30 X(1, 1) = X(1, 1) - MU(1)10 CONTINUE
   PERFORM HOUSEHOLDER TRANSFCRMATIONS
   KK = 0DQ 4Q 1=1. NCOMPUTE NECESSARY GUANTITIES TU ANNIHILATE BUTTOM PART OF I-TH COL
   S = C \cdot DQCNLY LAST M-1+1 ELEMENTS OF U ARE USED
   DU 45 J=1.M
   XX = X( I \cdot J)
   5 = 5 + X X * X X45 U(J) = XXALP=SIGN(SNGL(DSGRT(S)),U(1))
   IF (I.EG.N) GO TO 44
   U(1) = U(1) + ALPBETA=ALP*U(I)
   11 = 1 + 1APFLY TRANSFORMATION TO RUNS I+1 TO M & COLS I+1 TO N & SET
   I. I-TH ELEMENT TO -ALP
   DC 50
           L = 11. NS = 0.00UC 55 K=1. M55 S = S + U(K) * X(L, K)XX = S/BETAN.I=L 0d UO
   X(L, J) = X(L, J) - U(J)*XX
50 CCNTINUE
44 X(I, I) = -ALPIF (I.EQ.1) GO TO 42
   CONPUTE L & D SROM L*SGRI (D)=R-TRANS/SGRT(M-1).
                                                             STORE L IN
   LOWRR TRIANFULAR PART LF X & D ALUNG DIAG.
   11 = 1 - 1ORIGINAL PAGE IS
   00 60 J = 1.11OF POOR QUALITY
   KK = KK + 16C LD(KK)=X(I,J)/X(J,J)
42 KK=KK+1
   LO (KK)=ALP*ALP/NP1
40 CUNTINUE
   RETURN
```
nnn nnnnnnnnnnnn

 $c$ 

 $\frac{c}{c}$ 

 $\frac{c}{c}$ 

nnn nnn n

ccc

ccc

F.N

```
SUERCUTINE COMPT (LD.T.Z.N.
                                       V. TMP)
    REAL+4 LD(1)
    HEAL #8 TELD.ZEND.VEN)
    REAL*8 THP(N)
    REAL#E S
    LUCICAL *1 THOS . RNDERR . LALP
    THIS ROUTINE IS AN IMPLEMENTATION OF THE COMPOSITE - T ALGCEITHM<br>TO PRRECHM A HANK I UPDATE OF THE MCD STOWED IN AREAY LD(I.E.<br>K=L*D*L=TRANS & WE WISH TO COMPUTE L* &D* S.T.K*=K+Z*Z=TRANS/T(I)
     K'=L'*D'*L'-TRANS).
    E.
    LD - ARRAY CONTAINING L & C STURED IN SYM.STORAGE MODE
        THE DIMENSION
    \overline{\mathsf{N}}\bullet\bulletWURKING STORAGE OF LENGTH .GE. N
    TMF - DOUBLE PRECISION WORKING STORAGE OF LENGTH .GE. V
    TPCS=T(1).GT.0.<br>IF (TPCS) GO TO 35
    A PUINT IS TO BE DELETED
    EP S = 5.57E - 8SOLVE L*V=Z FOR V
    K = 1V(1)=Z(1)DO 10 I=2.N
    1 - 1 = 1S = C \cdot D0DO 15 J=1.IJ
   K = K + 115 S=S+LD(K)*V(J)
   K = K + 1V(1)=Z(1)=S10 CONTINUE
   CONPUTE THE T(I'S)
   K = 0RNDERR=.FALSE.
   DU 20 I=1.6NK = K + 1IMPI(I)=V(I)*V(I)/LD(K)T(T+1) = T(T) + TMP(T)IF (T(I+1).GE.O.) KNDERR=. TRUE.
20 CONTINUE
   IF (.NCT.RNDERR) GO TO 35
   RUUNDING ERROR HAS MADE A T(1+1).GE.O. SO CORRECT FOR THIS
   T(N+1)=EPS*T(1)DU 30 J = 1 N1 = N - J + 1T(1)=T(1+1)-TMP(1)30 CUNTINUE
35 CONTINUE
   I J = 0DO 40 I = 1. N11 = 1 + 11 J = 1 J + IV(1) = Z(1)D1 = L D(1)IF (DI.GT.O.) GU TC 44
   D(I) =0, SO RANK CF D WILL EITHER INCREASE OR REMAIN UNCHANGED.
   IF (UABS(V(I)).GT.1.E=3C) GO TC 42
   RANK OF C WILL REMAIN UNCHANGLE
   T(I+1)=T(I)GO TO 40
```
21

 $\frac{c}{c}$ 

cc

 $\frac{c}{c}$ 

c<br>c  $\frac{c}{c}$ 

```
č
      RANK OF D WILL INCREASE BY 1
   42 LD(1J)=V(1)*V(1)/T(1)
       IF (I.LO.N) HETURN
      K = 1JDU 45 J=11.M
      K = K + J - I<br>LD (K) = Z(J)/V(I)45 CUNTINLE
      RETURN
   44 CUNTINUE
\frac{c}{c}UPCATE D
       IF (TPOS) T(I+1)=T(I)+V(I)+V(I)/DI
      ALP=1(1+1)/1(1)
       IF (I.EG.N) HETURN
C
       UPDATE L & MODIFY Z ACCCRDINGLY
င်
      BETA = (V(1)/U1)/T(1+1)LALP=.FALSE.
       IF (ALP.LE.4.) GO TC 52
C
       THIS METHOL USED TO INSURE STABILITY IF ALPHA GT. 4
ć
      CALP=.TRUE : 1+1)
      K = I JDU 50 J=11.N
       XX=GAM*LD(K)+BETA*Z(J)
       Z(1) = Z(1) - V(1) * L D(K)L U (K) = X XSC CONTINUE
      GJ TU 40
   52 \leq x = 1DO 60 J=11.M
       (1) = 2(1) - V(1) * LU(K)LD(K)=LC(K)+UETA*7(J)
   60 CUNTINUE
   40 CONTINUE
      RETURN
      END
```
SUBROUTINE KBYCT (LD.N.MXN.S.X.M.T)<br>REAL+4 LD(I).S(N).X(MXN.M)<br>REAL+8 T(I) INTEGER#4  $\mathbf{r}$ THIS REUTINE CUMPUTED THE MCD OF THE COVARIANCE MATRIX & MEANS .GIVEN THE N-DIMENSIUNAL M DATA VECTURS STORED IN X. LED ARE STCRED IN LU & THE MEANS IN VECTOR S LO - ON OUTPUT. THE MCD OF THE COVAR. MARRIX STORED IN SYM. N - THE DIMENSION MXN . THE NUMBER OF ROWS OF X AS DIMENSIONED IN THE CALLING PROG. S . LN OUTPLT. THE VECTOR OF MEANS X - THE DATA MATRIX THE NUMBER OF DATA CECTORS TO BE USED. T - WORKING STORAGE OF DIMENSICA .GE. 4\*N+1 INITIALIZE L & D MATRICES & VECTUR S  $lJ=0$  $DQ$  10  $I=1. N$  $1 + L I = L I$  $LU(1J)=0$  $S(1)=X(1,1)$ IF (1.EQ.1) GO TO 10  $11 - 1 - 1$ LUCP OVER ALL POINTS TO COMPUTE L & D FOR (N=1) \*K DO 20 R=2.M  $T(1) = R$ SR 1=SOFT(FLUAT(R-1)) CONPUTE Z FLK THIS X & UPDATE S  $00251=1.8$  $T(N+1+1)=S(1)/SK1=Skl*X(I, K)$  $25$  S(1)=S(1) + x(1.R) UPCATE L & D CALL CEMPT(LU.T.T(N+2).N. T(2\*N+2).T(3\*N+2)) 20 CONTINUE MODIFY D S.T. K=L\*D\*L=TRANS & SIORE MEAN IN S  $5R1 = M - 1$  $U = U$  $DQ$  30  $I = 1 \cdot N$  $1 + L1 = L1$ LD(IJ)=LD(IJ)/SR1  $S(1)=S(1)/N$ 30 CUNTINUE **RETURN** END

ORIGINAL PAGE IS OF POOR QUALITY

٠

กากกากกากกากกา

 $\frac{c}{c}$ 

 $\frac{c}{c}$ 

 $\frac{c}{c}$ 

 $\epsilon$ 

cc

```
SUBROUTINE CTUPDT (LD.N.M.ACD.S.ALP.T)<br>REAL*4 LOCI).ALP(N), S(N)
        LOCICAL *1 ADD
იიიიიიიი გ
        THIS REUTINE UPDATES THE MCD STORED IN LD BY EITHER ADDING
        OR DELETING A DATA VECTOR AS SPECIFIED BY THE LOGICAL VARIABLE ADD
       LO - THE MCC STORED IN SYM.STORAGE MUDE WITH D ALONG THE DIAGUNAL<br>N - THE DIMENSION OF THE DATA VECTOR<br>M - THE NET NUMBER OF DATA CECTORS USED TO COMPUTE LD. M WILL BE
        ADE - =T IF CATA TO BE ADDED. =F IF DATA TO BE DELETED.
        S - VECTCH CONTAINING MAMEANS
        S WILL EE UPDATED UPCN FETURN<br>ALP - CATA VECTOR TU BE ADDED/DELETED
        T - WORKING SYORAGE OF UIMENSICN .GE.4*N+1
        MUDIFY D S.T. (M-1) *K=L *D*L=TRANS
\epsilonX M = M1J=000101=1.61 + L1 = L1LD(1J) = LO(1J) * (M-1)10 CONTINUE
        IF (.NCT.ADD) GO TO 12
cADD A FCINT
        T(1)=M+1Y = SQHT(XM)Q = M + 1GU TO 14
\frac{c}{c}DELETE A PLINT
    12 T(1) = -VY = SQRT(XM - 1)Q = N - 1\frac{c}{c}COMPUTE Z AND UPDATE S
    14 00 20 1=1.6IF (.NCT.ACC) S(I)=S(I)-ALP(I)
        T(1+N+1)=S(1)/Y+Y*ALP(1)IF (ADD) 5(1)=5(1)+ALP(1)20 CUNTINUE
cc
       UPCATE L & C
                                           T(2*N+2), T(3*N+2))
       CALL CENTT(LD.T.T(N+2).N.
\frac{c}{c}MUDIEY C S.T.K=L#C#L=TRANS
\epsilon1J=000301=1.61 + L1 = L130 CONTINUE
\frac{c}{c}RESET M
\epsilonM = GRETURN
       END
                                            ORIGINAL PAGE IS
```
24

OF POOR QUALITY

#### **REFERENCES**

- $[1]$ D. L. Van Roov, M.S. Lynn, and C. H. Snyder, "The Use of the Modif<sup>1</sup>ed Cholesky Decomposition in Divergence and Classification Algorithms, " Conf. Proc. Machine Processing of Remotely Sensed Data, LARS, Purdue, Oct. 16-18, 1973, pp.  $3B-35 - 3B-47$ .
- $[2]$ G. W. Stewart, Introduction to Matrix Computations, Academic Press, New York, 1973.
- R. Fletcher and J. D. Powell, "On the Modification of  $LDL<sup>T</sup>$  $\lceil 3 \rceil$ Factorizations, "Math. Comp., 28, No. 128, 1974, pp. 1067-1087.
- $[4]$ J. M. Bennett, "Triangular Factors of Modified Matrices," Numer. Math., 7, 1965, pp. 217-221.
- W. M. Gentleman, "Least Squares Computations by Givens  $\left[5\right]$ Transformations Without Square Roots," J. Inst. Maths. Applics, 12, 1973, pp. 329-336.
- $[6]$ J. H. Wilkinson, " The Solution of III-Conditioned Linear Equations," in Mathematical Methods for Digital Computers, Vol. 2, A. Ralston and H. Wilf, Eds., John Wiley and Sons, Inc., New York, 1967.
- C. L. Lawson and R. J. Hanson, Solving Least Squares Problems,  $\left[7\right]$ Prentice Hall, New Jersey, 1974.